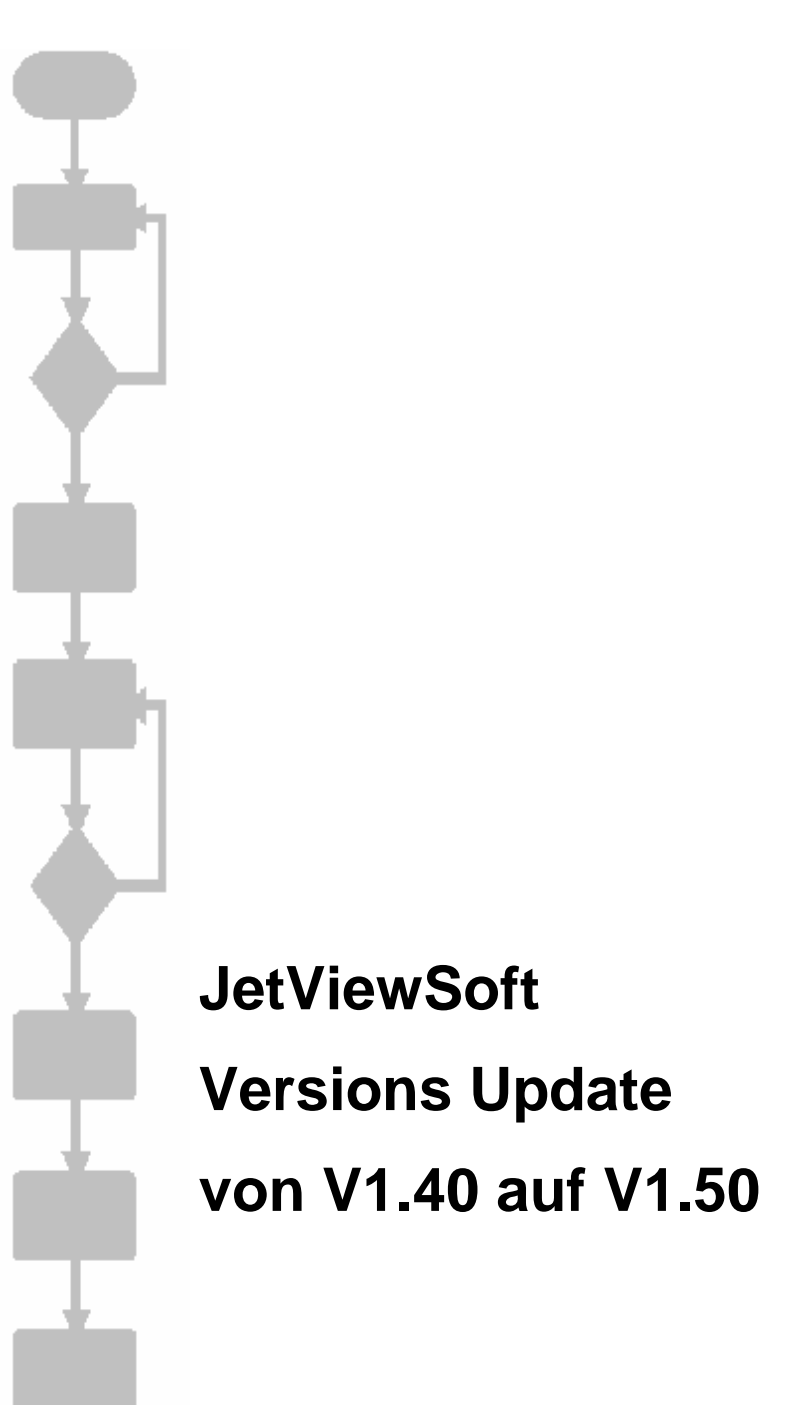

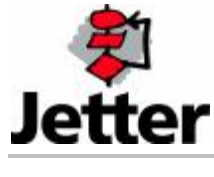

Auflage 1.00 10.12.2004 / Printed in Germany

Die Firma JETTER AG behält sich das Recht vor, Änderungen an ihren Produkten vorzunehmen, die der technischen Weiterentwicklung dienen. Diese Änderungen werden nicht notwendigerweise in jedem Einzelfall dokumentiert.

Dieses Handbuch und die darin enthaltenen Informationen wurden mit der gebotenen Sorgfalt zusammengestellt. Die Firma JETTER AG übernimmt jedoch keine Gewähr für Druckfehler oder andere daraus entstehende Schäden.

Die in diesem Buch genannten Marken und Produktnamen sind Warenzeichen oder eingetragene Warenzeichen der jeweiligen Titelhalter.

#### **Inhaltsverzeichnis**

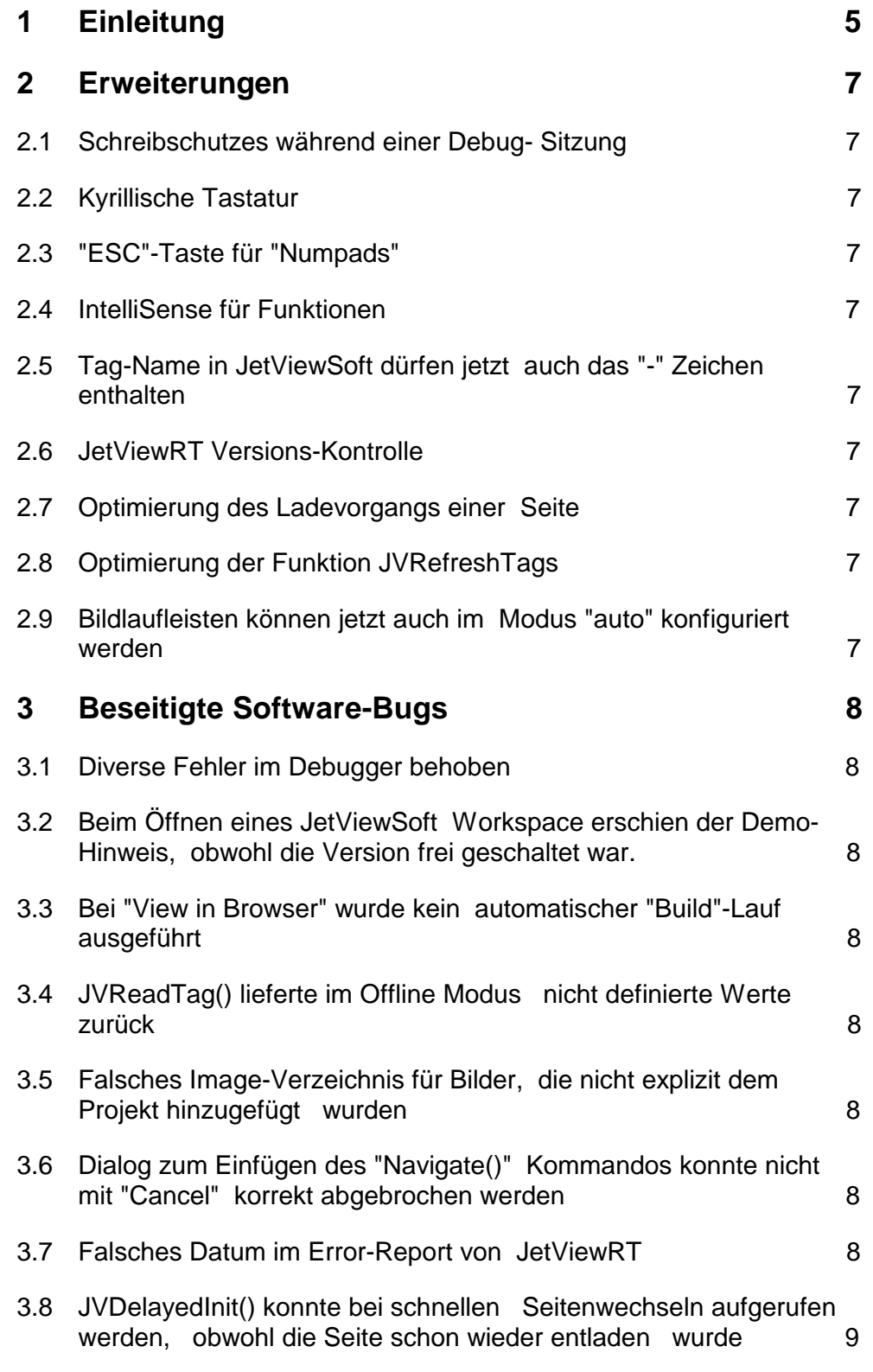

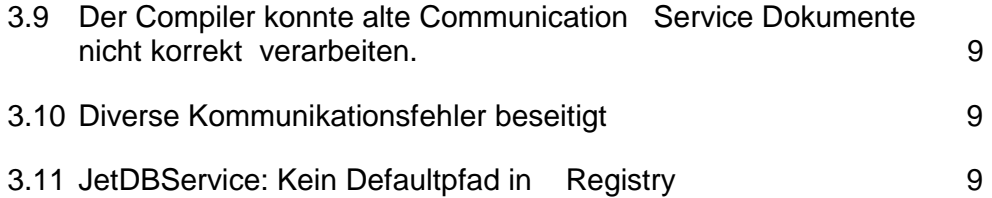

# **1 Einleitung**

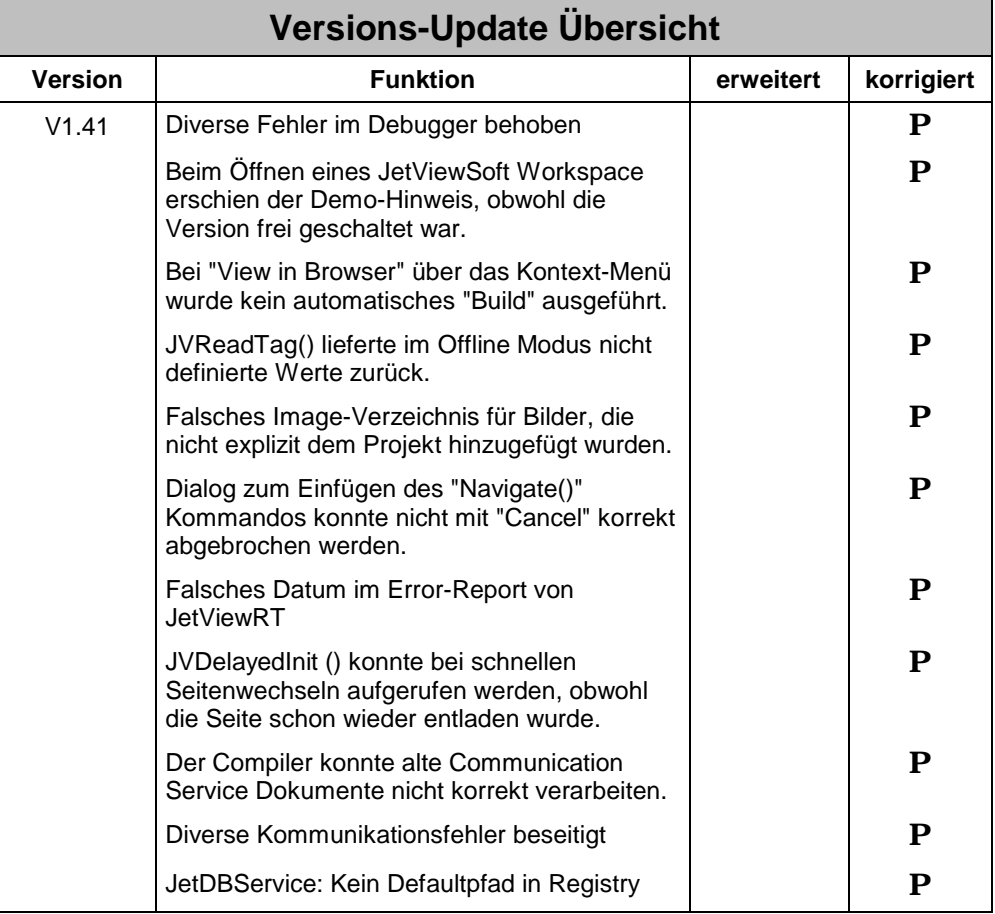

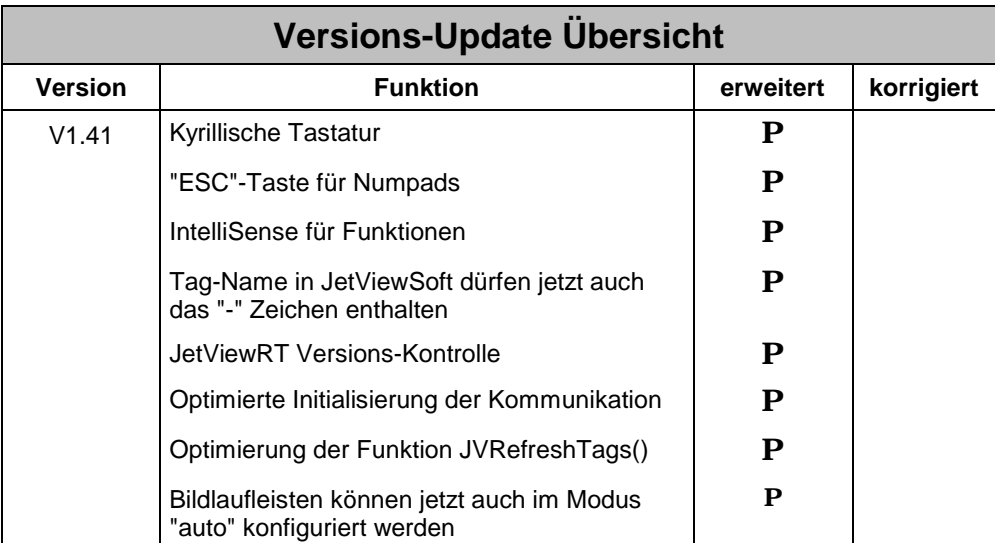

# **2 Erweiterungen**

# **2.1 Schreibschutzes während einer Debug-Sitzung**

Während einer Debug-Sitzung werden alle geöffneten Dokumente mit dem Zusatz "- ReadOnly" in der Titelzeile dargestellt. Dokumente aus dem Projekt-Ausgabeordner werden generell mit einem Schreibschutz versehen.

# **2.2 Kyrillische Tastatur**

Die Sprachumschaltung bietet jetzt auch über eine kyrillische Tastatur an.

# **2.3 "ESC"-Taste für "Numpads"**

Die "Numpads" für die numerische Eingabe wurden um eine ESC-Taste erweitert. Diese Ermöglicht den Abbruch der Eingabe auch bei der Verwendung von Touch-Screens.

# **2.4 IntelliSense für Funktionen**

JetViewSoft vereinfacht die JavaScript Programmierung durch IntelliSense. Es werden während der Eingabe alle verfügbaren Funktionen angeboten.

## **2.5 Tag-Name in JetViewSoft dürfen jetzt auch das "-" Zeichen enthalten**

Das "-" Zeichen war bisher in Tag-Namen nicht erlaubt.

# **2.6 JetViewRT Versions-Kontrolle**

JetViewRT führt beim Aufruf einer Seite eine Versionsüberprüfung der wichtigsten Komponenten durch und gibt bei Inkompatibilitäten einen Warnhinweis aus.

### **2.7 Optimierung des Ladevorgangs einer Seite**

Die Initialisierung der dynamischen Komponenten beim Laden/Umschalten einer Seite wurde optimiert.

# **2.8 Optimierung der Funktion JVRefreshTags**

Die Funktion JVRefreshTags() wurde bisher über asynchrone JVReadTag()-Befehle realisiert. Für die Jet32-Kommunikation wird jetzt eine interne Funktion des Jet32X-ActiveX verwendet, die für die gleiche Funktionalität weniger Ressourcen benötigt.

# **2.9 Bildlaufleisten können jetzt auch im Modus "auto" konfiguriert werden**

Für eine Seite kann jetzt bei der Eigenschaft "Enable scrolling" auch der Wert "auto" abgegeben werden. Dies hat zur Folge, dass die Bildlaufleisten nur dann dargestellt werden, wenn sie benötigt werden.

# **3 Beseitigte Software-Bugs**

### **3.1 Diverse Fehler im Debugger behoben**

Der Debugger wurde überarbeitet und eine Vielzahl an Fehlern beseitigt.

## **3.2 Beim Öffnen eines JetViewSoft Workspace erschien der Demo-Hinweis, obwohl die Version frei geschaltet war.**

Dieser Fehler trat bei den Dokumenten auf, die automatisch mit dem Workspace geladen wurden.

## **3.3 Bei "View in Browser" wurde kein automatischer "Build"-Lauf ausgeführt**

War die Option "Build before running Tools" eingestellt, so wurde der Compiler nicht autmatisch gestartet, wenn "View in Browser" über das Kontextmenü im Projektbaum ausgeführt wurde.

## **3.4 JVReadTag() lieferte im Offline Modus nicht definierte Werte zurück**

Der JVReadTag() – Befehl lieferte im Offline Modus zum teil einen Leerstring oder aber für "boolesche" Tags den Wert "true" zurück. Die Funktion wurde so geändert, dass sie jetzt im Offline-Modus immer "0" zurückliefert.

### **3.5 Falsches Image-Verzeichnis für Bilder, die nicht explizit dem Projekt hinzugefügt wurden**

Bilder einer Seite, die nicht explizit dem Projekt hinzugefügt wurden, wurden vom Compiler im Verzeichnis "./Images/" abgelegt. In der HTML-Seite wurden diese Bilder aber über den Pfad "./images/" referenziert. Auf CE-Geräten konnte diese Bilder nicht dargestellt werden.

Der Compiler legt diese Bilder jetzt im richtigen Verzeichnis ( ./images/" ) ab.

### **3.6 Dialog zum Einfügen des "Navigate()" Kommandos konnte nicht mit "Cancel" korrekt abgebrochen werden**

Fehler behoben.

### **3.7 Falsches Datum im Error-Report von JetViewRT**

Der Fehler-Report von JetViewRT enthielt eine falsche Datumsangabe.

### **3.8 JVDelayedInit() konnte bei schnellen Seitenwechseln aufgerufen werden, obwohl die Seite schon wieder entladen wurde**

Die JavaScript Funktion JVDelayedInit() wird vom System zeitverzögert zum OnLoad()- Ereignis der Seite aufgerufen. Bei schnellen Seitenwechseln konnte es vorkommen, dass diese Funktion noch aufgerufen wurde, obwohl die Seite schon das OnBeforeUnload()- Ereignis ausgelöst hatte. Eine Verrieglung sorgt dafür, dass die Funktion "JVDelayedInit()" in diesem Fall nicht mehr durchlaufen wird.

### **3.9 Der Compiler konnte alte Communication Service Dokumente nicht korrekt verarbeiten.**

Communication Service Dokumente, die mit einer älteren JetViewSoft Version ( 1.2 oder jünger ) erstellt wurden, konnten vom Compiler nicht korrekt verarbeitet werden. Es wird jetzt bereits beim Öffnen einer solchen Datei eine Konvertierung durchgeführt und gespeichert. Danach verfügt die Datei über das richtige Format für den Compiler.

# **3.10 Diverse Kommunikationsfehler beseitigt**

Beim Seitenwechsel werden die in der Seite eingelagerten Kommunikationsobjekte entladen und entfernt. Um diesen Vorgang zu beschleunigen, werden im Falle der Kommunikation über Ethernet sämtliche offenen Anfragen sofort abgebrochen. Dies bewirkte bislang, dass noch geladene Kommunikationsobjekte, welche auf die gleiche Steuerung zugriffen, offline gingen und wieder eine neue Verbindung erstellen mussten. Wurde einer Variablen ein Register- oder Merkerblock zugewiesen, so konnte es vorkommen, dass nach dem Laden der Seite der Fehlerevent "OnCommError" ausgelöst wurde mit der Meldung, dass kein Safearray vorhanden sei. Beide Fehler sind ab dieser Version behoben worden.

# **3.11 JetDBService: Kein Defaultpfad in Registry**

Bei der Registrierung von JetDBService wurde der Pfad der Defaultdefinitionsdatei nicht mehr in die Registry eingetragen. Dies äußerte sich dann in einem Fehlverhalten, wenn in JetWebSystem eine neue Datei angelegt wurde, welche dann nicht abgespeichert werden konnte. Dieser Fehler ist nun behoben worden.